Arbeitsstelle für Standardisierung (AfS) Februar 2015

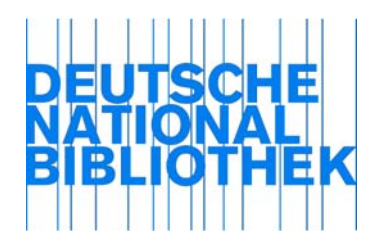

## D-A-CH-Konsortium RDA Toolkit

In ihrer Funktion als Geschäftsstelle des Standardisierungsausschusses hat die Arbeitsstelle für Standardisierung der Deutschen Nationalbibliothek die Gesamtorganisation und -koordination des D-A-CH-Konsortiums RDA Toolkit zur "Nutzung des RDA Toolkits im deutschsprachigen Raum" übernommen. Die Konsortialpartner haben sich zu einem Konsortium zusammengeschlossen, um eine Lizenzvereinbarung mit ALA Publishing für die Nutzung des RDA Toolkits zu schließen und die weitere Nutzung des Toolkits zu koordinieren. Damit soll den Bibliotheken und Institutionen im deutschsprachigen Raum die Einführung und Anwendung des internationalen Erschließungsstandards "Resource Description and Access (RDA)" erleichtert werden. Die Konsortiallizenz ermöglicht allen Konsortialpartnern den Zugriff auf einen gemeinsamen Pool an gleichzeitigen Zugriffen.

Alle Bibliotheken, die am Zugriff auf das RDA Toolkit im Rahmen des Konsortiums interessiert sind, wenden sich bitte an ihre zuständige Verbundzentrale bzw. wenn sie keinem Verbund angehören, an eine Verbundzentrale, die für die betreffende Region zuständig ist. Öffentliche Bibliotheken, die keinem Verbund angehören, aber Kunden der ekz sind, werden gebeten, ihre Anfrage direkt an die ekz Bibliotheksservice GmbH zu senden. Alle anderen Bibliotheken und Institutionen wenden sich bitte an die Arbeitsstelle für Standardisierung der Deutschen Nationalbibliothek.

Um Mitglied des D-A-CH-Konsortiums zu werden, muss der Konsortialvertrag "Nutzung des RDA Toolkits im deutschsprachigen Raum", der auf der Website der DNB unter der Adresse http://www.dnb.de/SharedDocs/Downloads/DE/DNB/standardisierung/afsToolkitKonsortialvertrag.p df zur Verfügung steht, ausgefüllt und unterschrieben in zweifacher Ausfertigung an die Deutsche Nationalbibliothek gesendet werden.

Da der Zugriff auf das RDA Toolkit vorrangig über IP-Adressen erfolgt, ist es erforderlich, im Konsortialvertrag die IP-Adresse(n) oder den IP-Range der betreffenden Institution anzugeben. Sollte dies nicht möglich sein, setzen Sie sich bitte parallel zum Versand des Vertrags mit der Arbeitsstelle für Standardisierung in Verbindung.

Kontakt zur Arbeitsstelle für Standardisierung: afs@dnb.de